## **Curriculum Planning Tool Box**

Last updated 12/2/2021

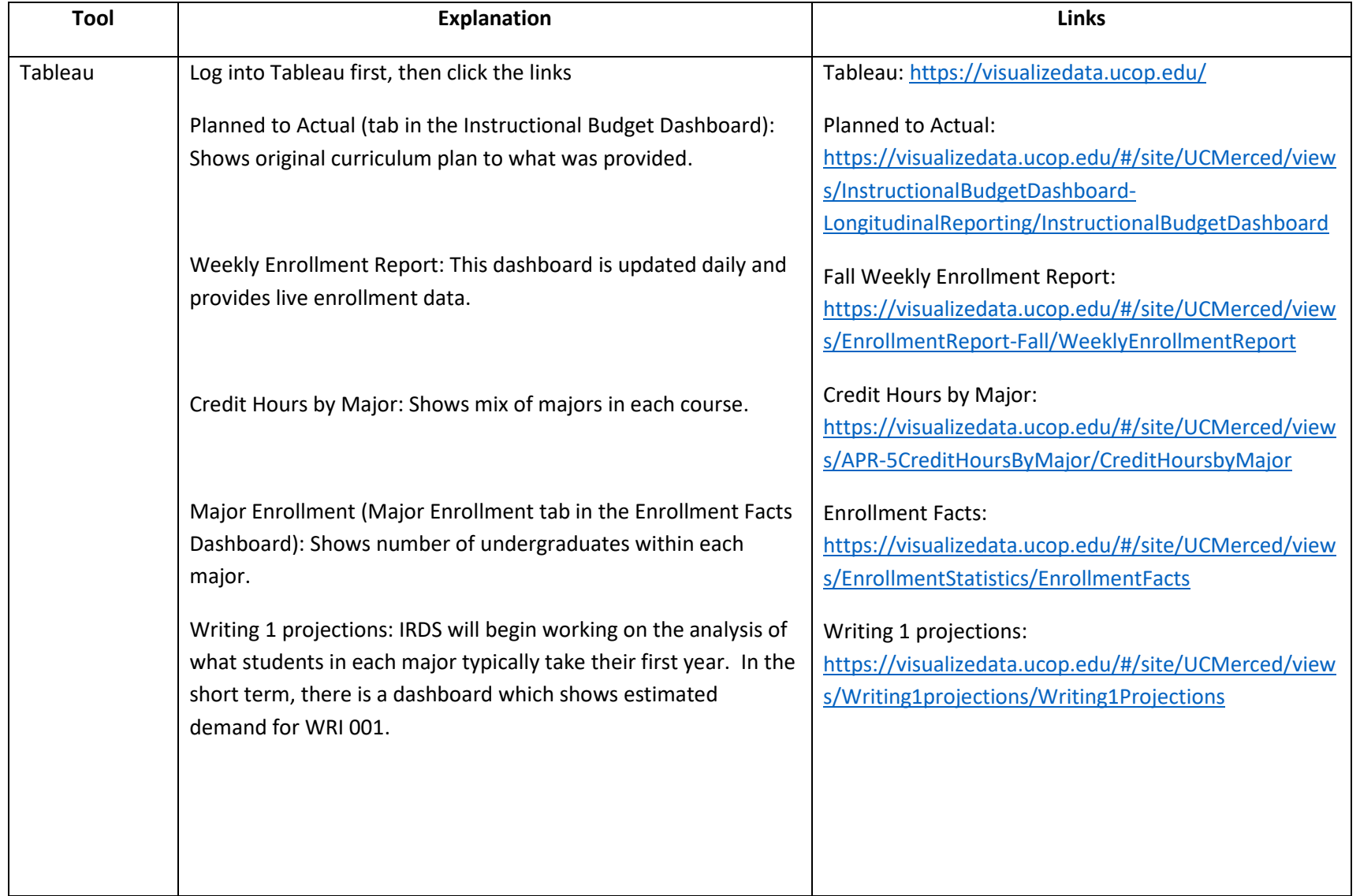

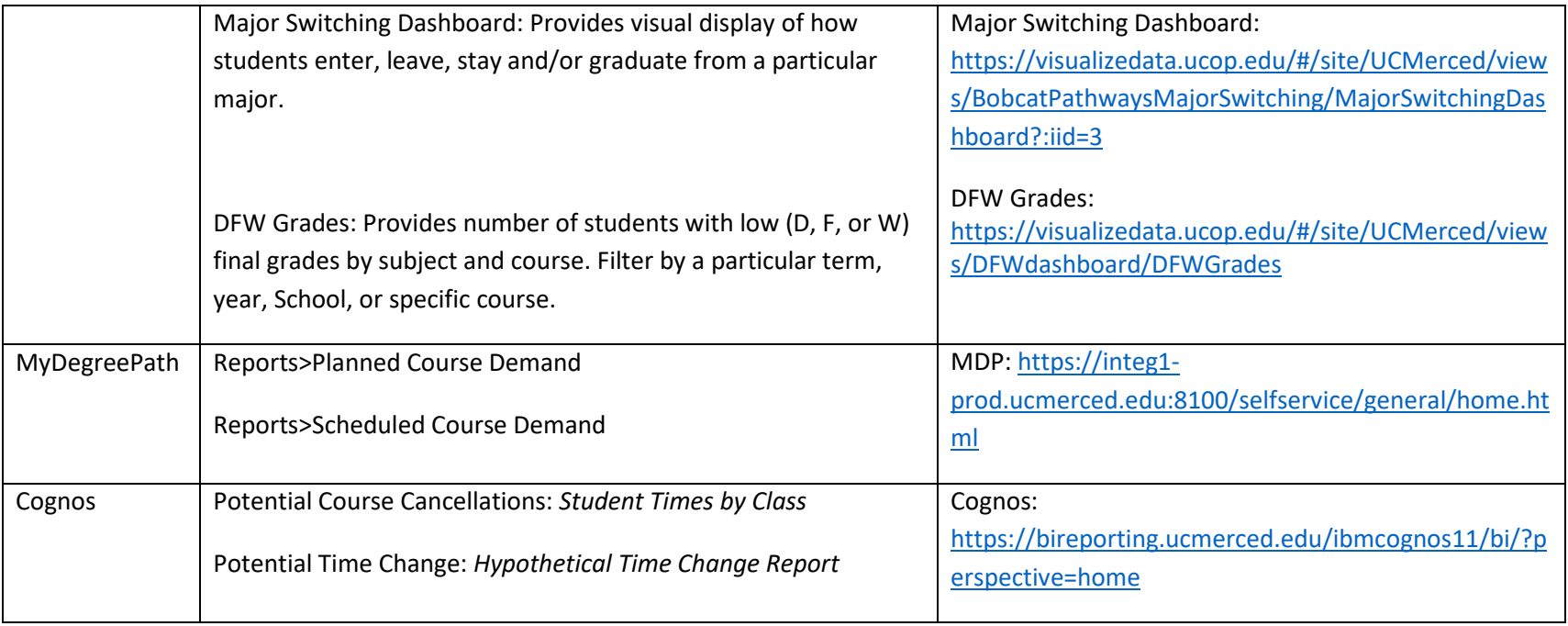